## Автораспознавание продукции Подготовка к запуску роллаута

11444

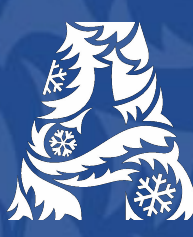

Алкогольная Сибирская Группа

# Интеграция с Чикаго

自信品画面

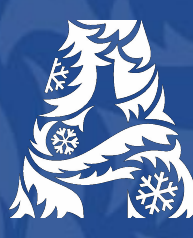

Алкогольная Сибирская Группа

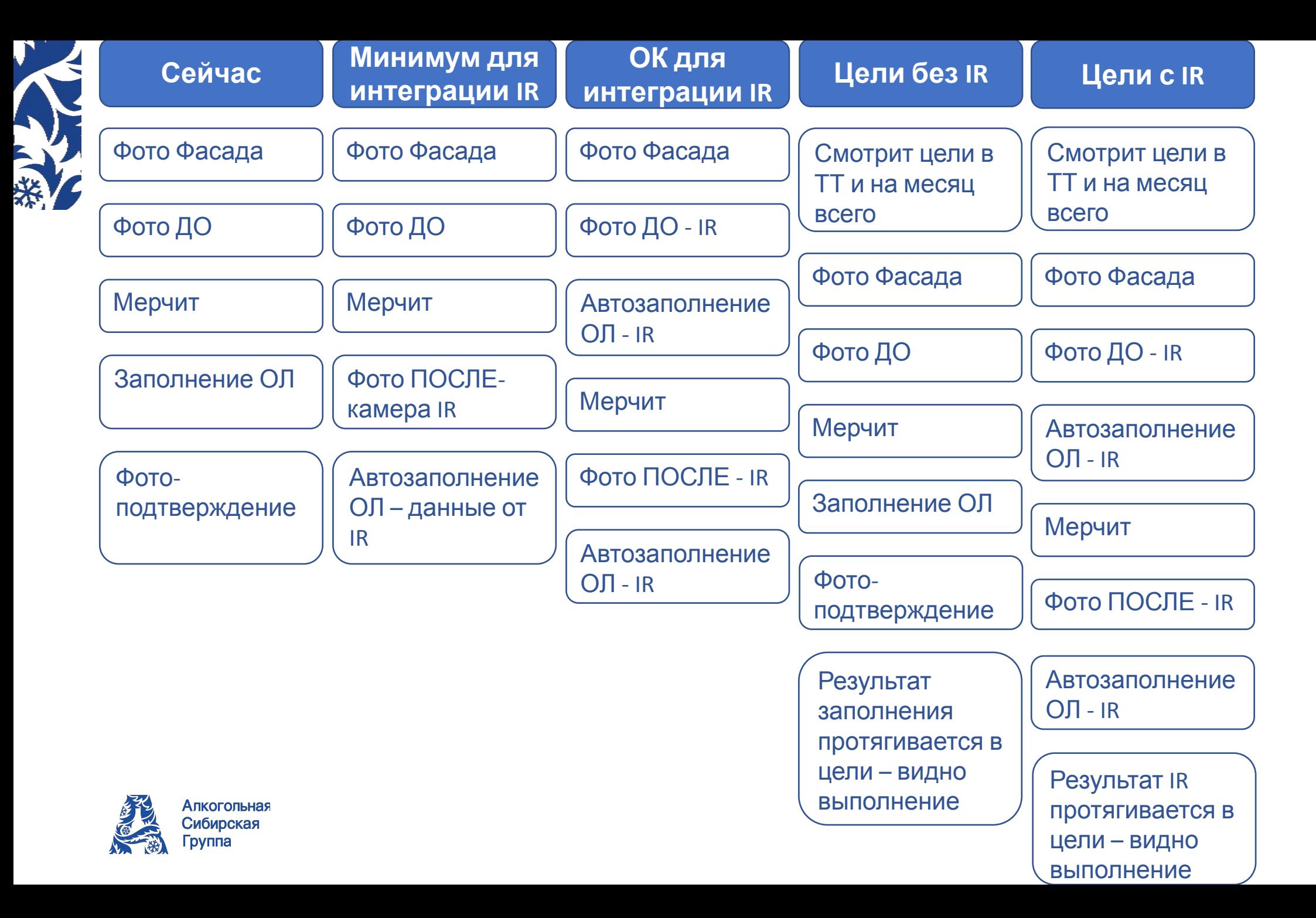

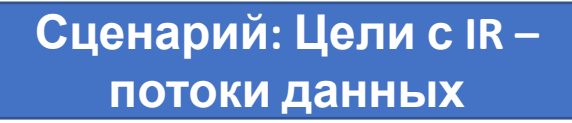

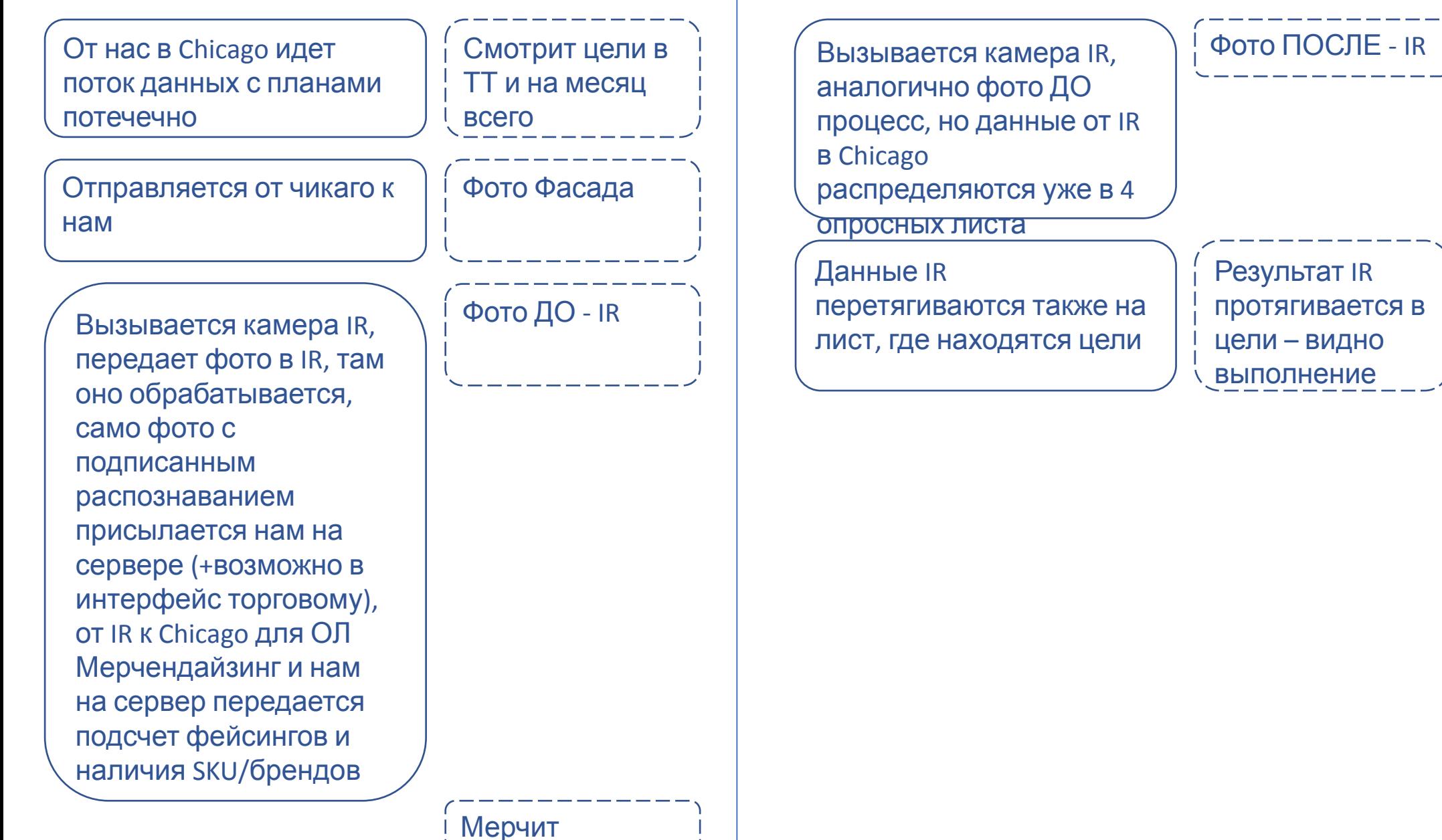

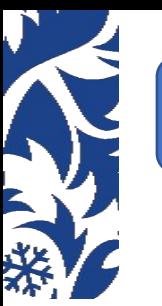

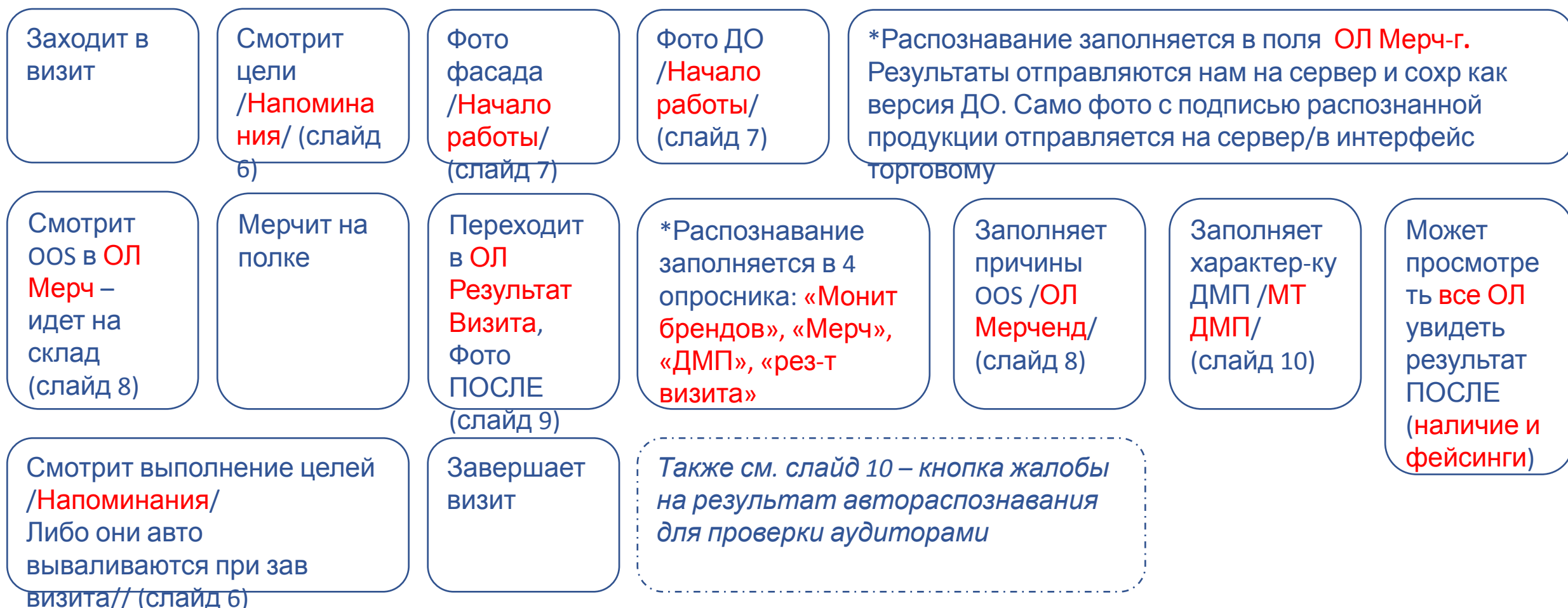

Алкогольная Сибирская

Группа

人

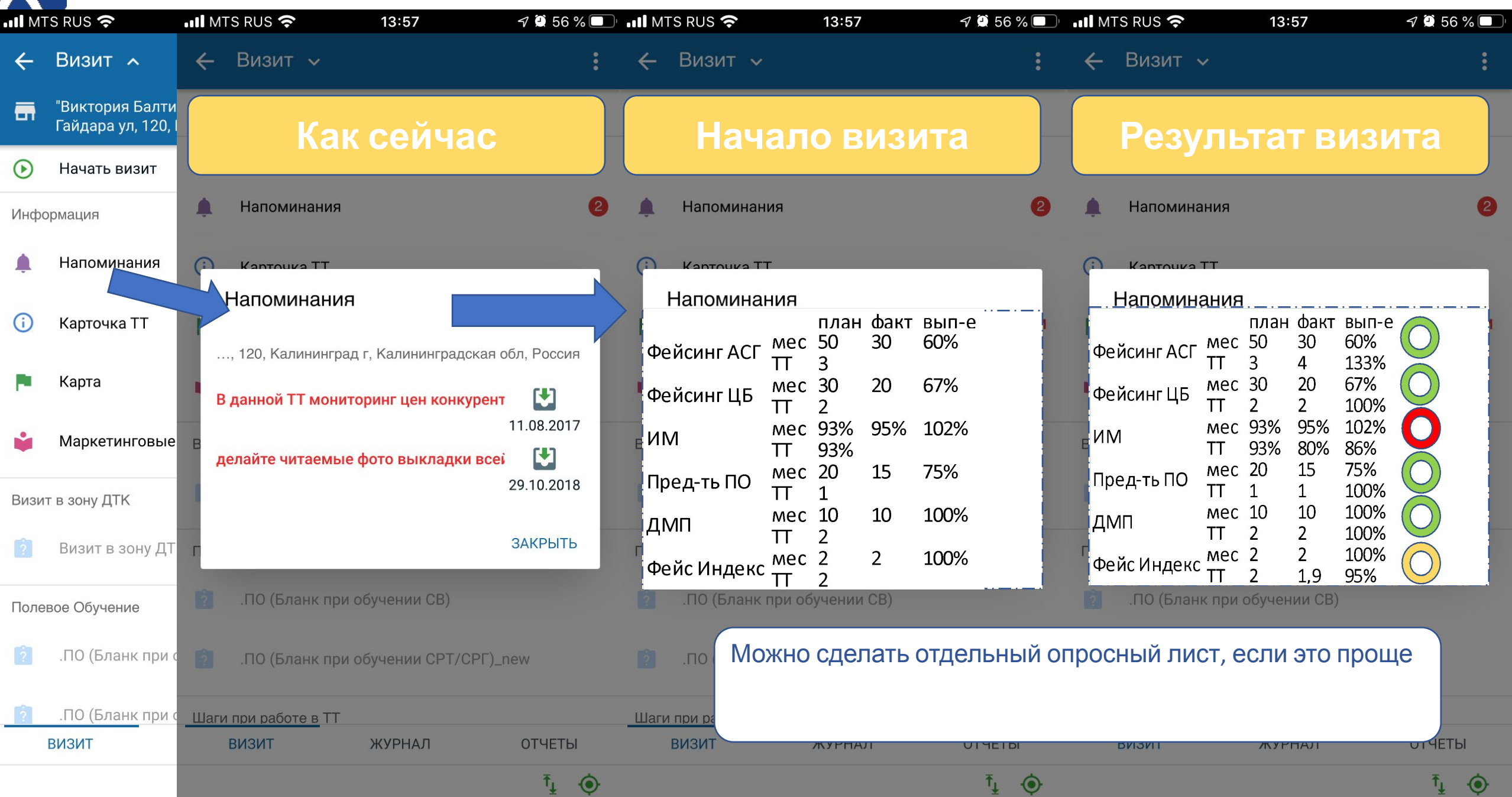

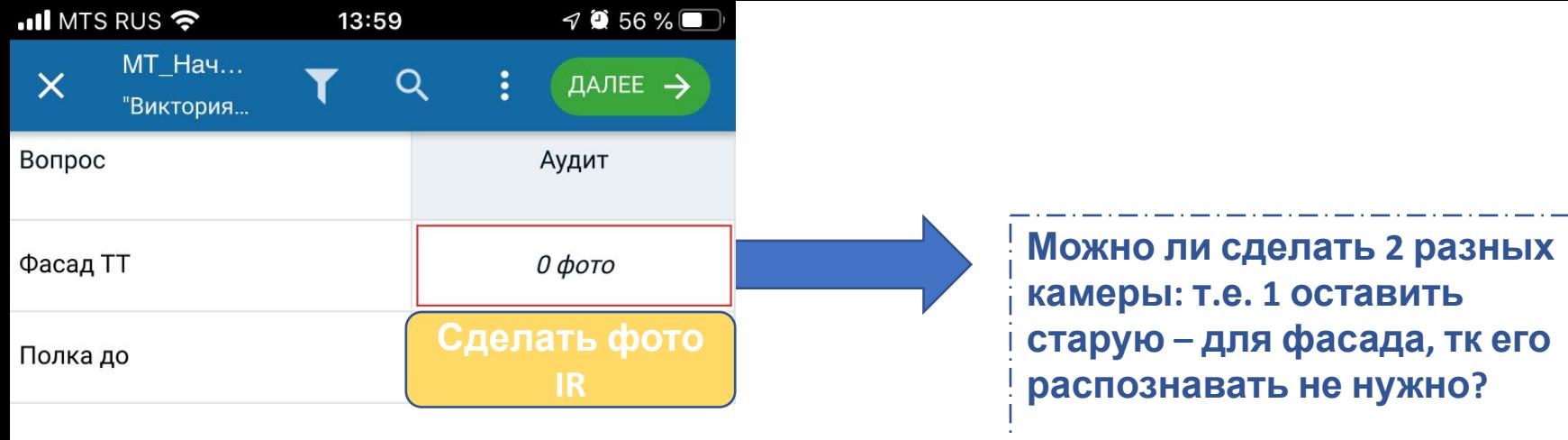

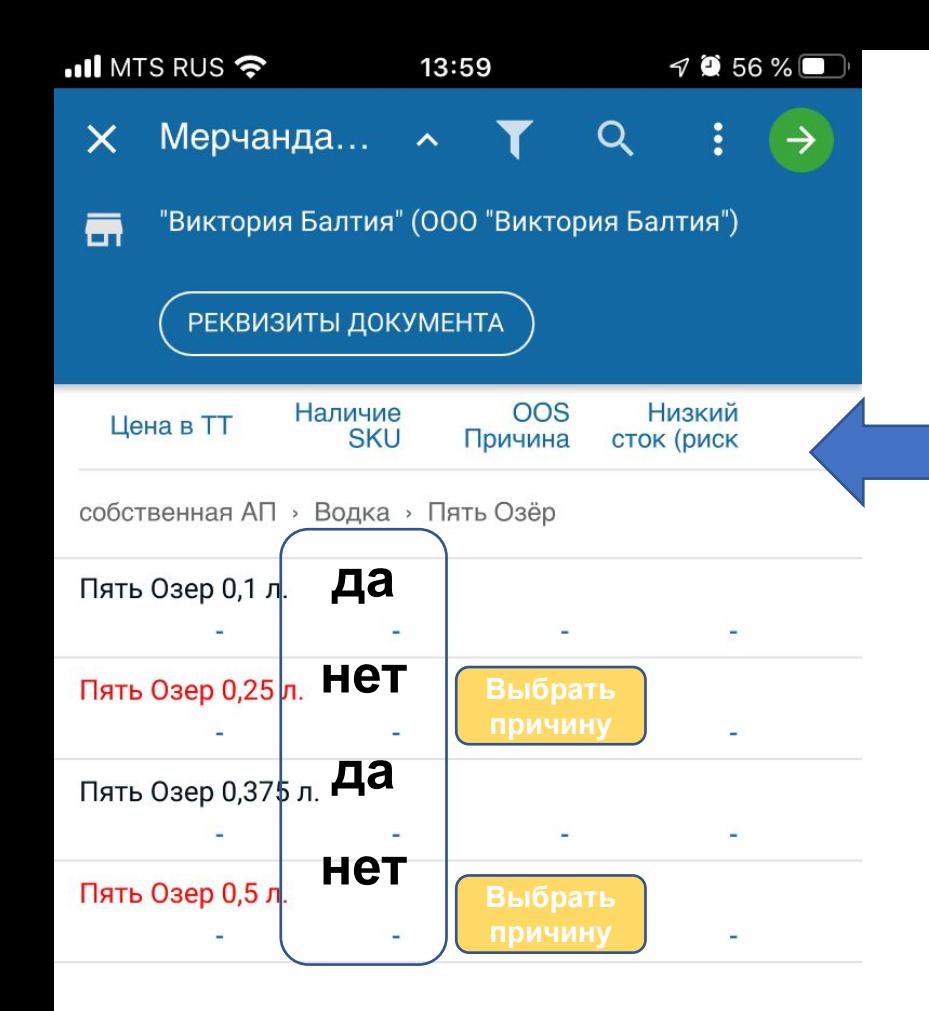

#### **ОЛ Мерчендайзинг**

**На данных «Фото ДО» – выбирать причину не нужно. Тут просто справочная информация по наличию SKU относительно плановой матрицы. С учетом этой информации торговый идет на склад проверять отсутствующую на полке продукцию и мерчить**

**Уже после «Фото ПОСЛЕ» – в результате визита, Данные по наличию автозаполняются IR во второй раз, и уже теперь торговый выбирает причину OOS**

**Для отсутствия путаницы в какой момент заполнять причину OOS можно убрать эти поля из результата ОЛ после ФОТО ДО. Например, сделать второй ОЛ мерчендайзинг версии ДО**

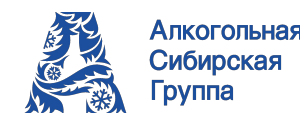

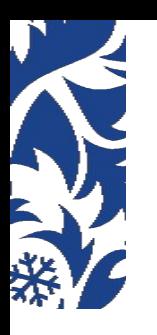

#### **Результат визита**

#### **Вызывает камеру IR Фото ПОСЛЕ в ОЛ Результат визита**

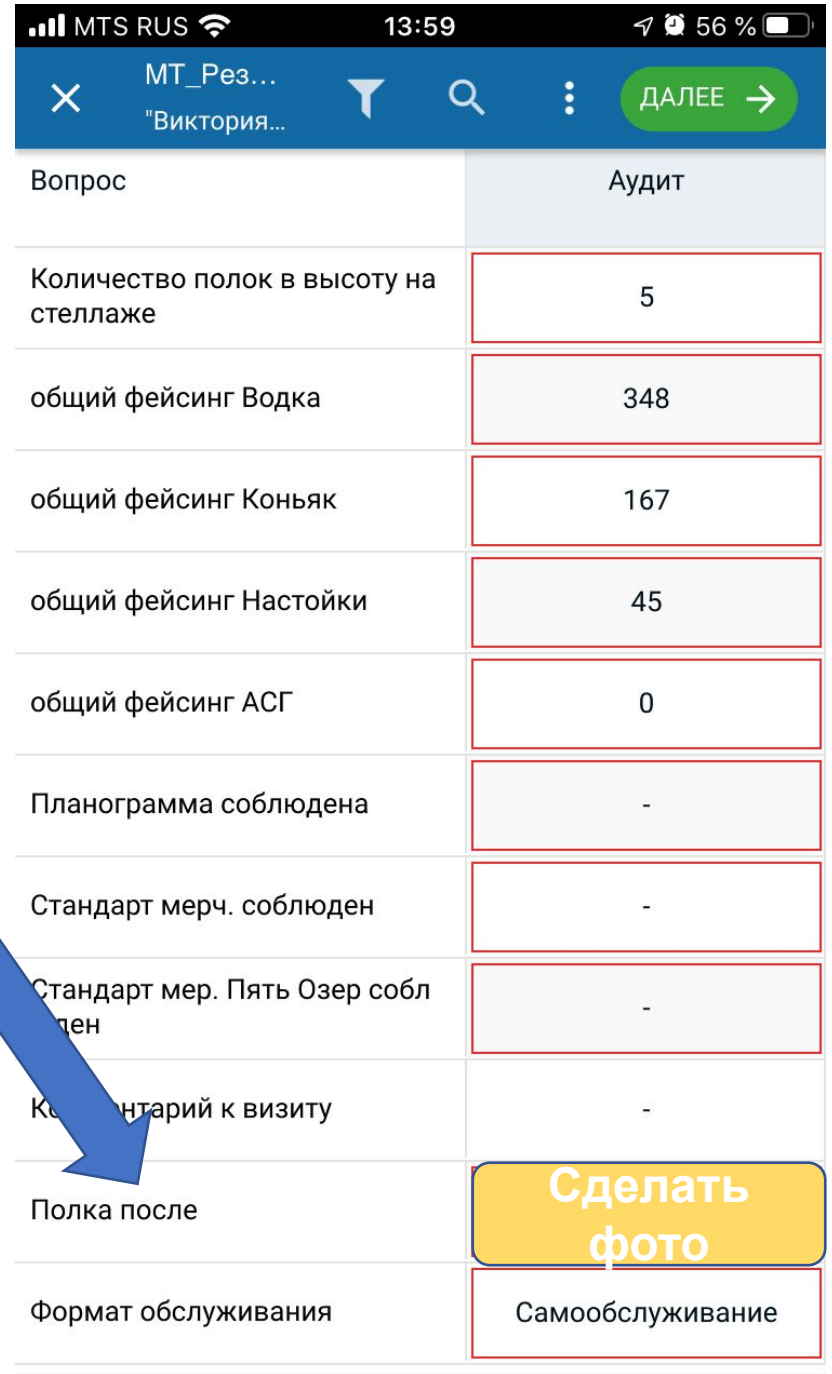

 $\n 7056%$ 

 $\overline{\mathbf{f}}_{\underline{\mathbf{t}}}$ 

 $\ddot{\bullet}$ 

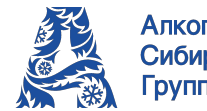

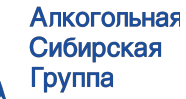

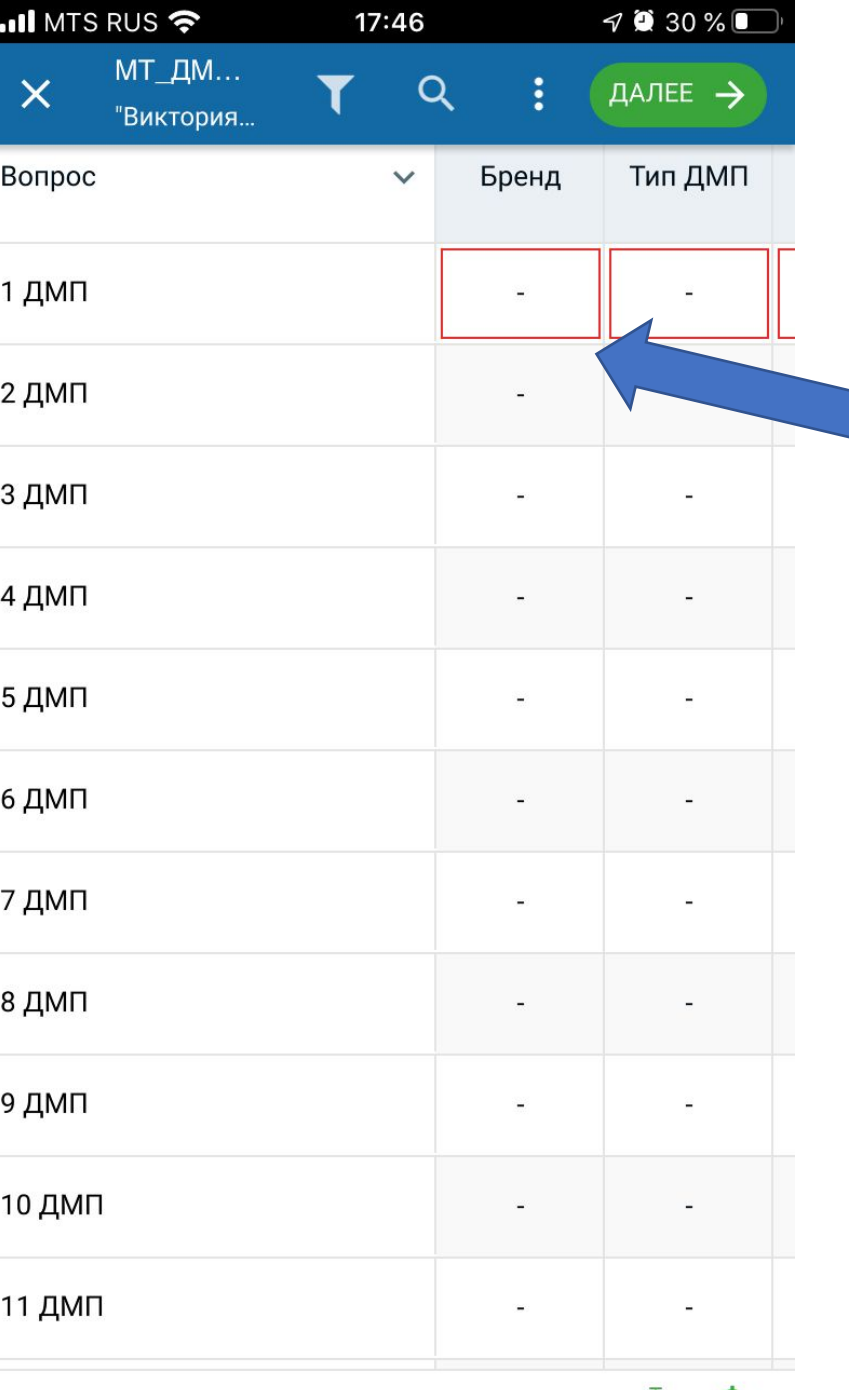

### **МТ\_ДМП**

**Бренд // или бренд + тип ДМП // заполняется автораспознаванием, после ФОТО ПОСЛЕ Тип ДМП и Контрактноть заполняется торговым**

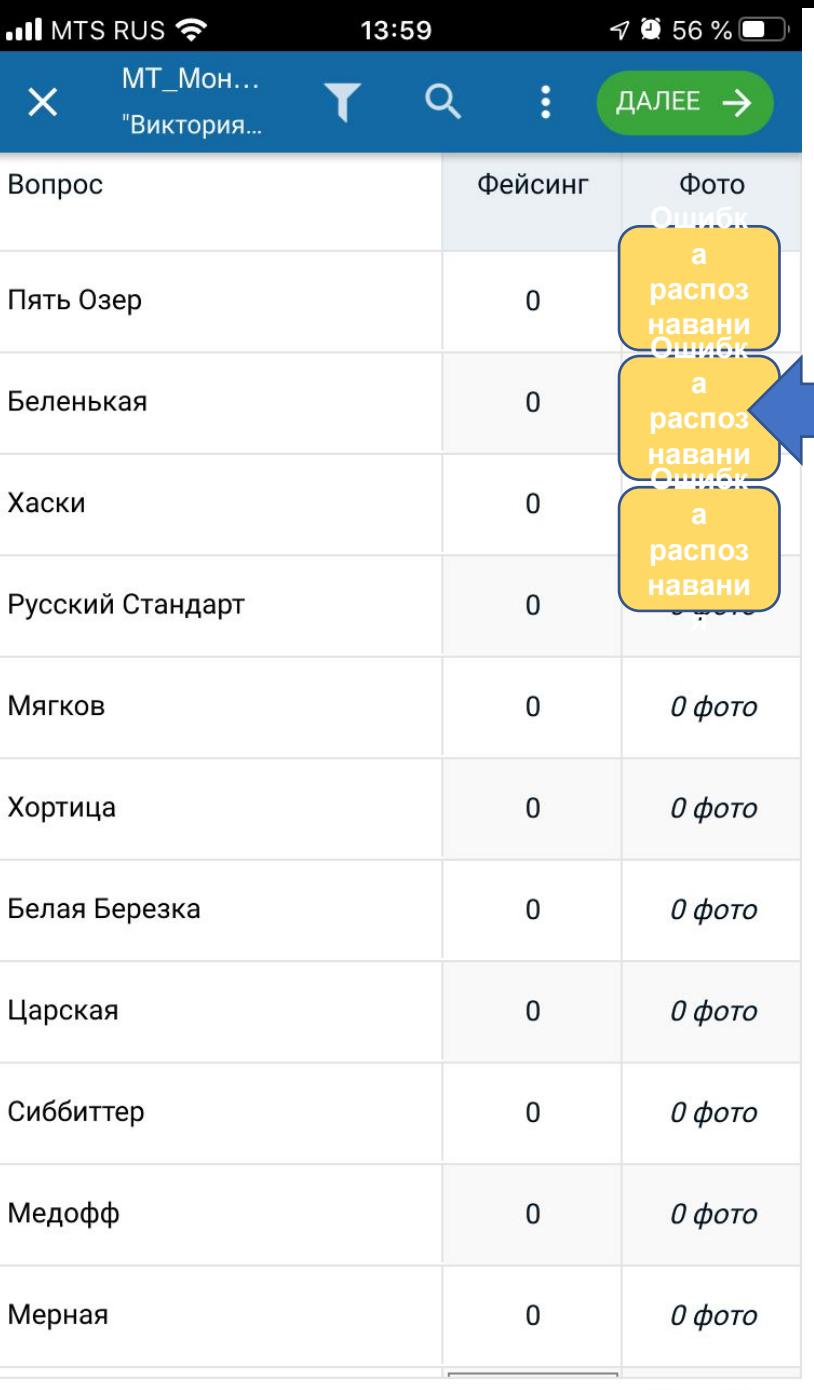

#### **Кнопка жалобы**

**Чтобы избежать чрезмерную подачу жалоб, надо пожертвовать удобностью: Не делать кнопку в ОЛ напротив SKU/брендов**

**Сделать ее вне опросных листов как комментарий формата: - ОЛ**

**- Бренд/SKU/другое**

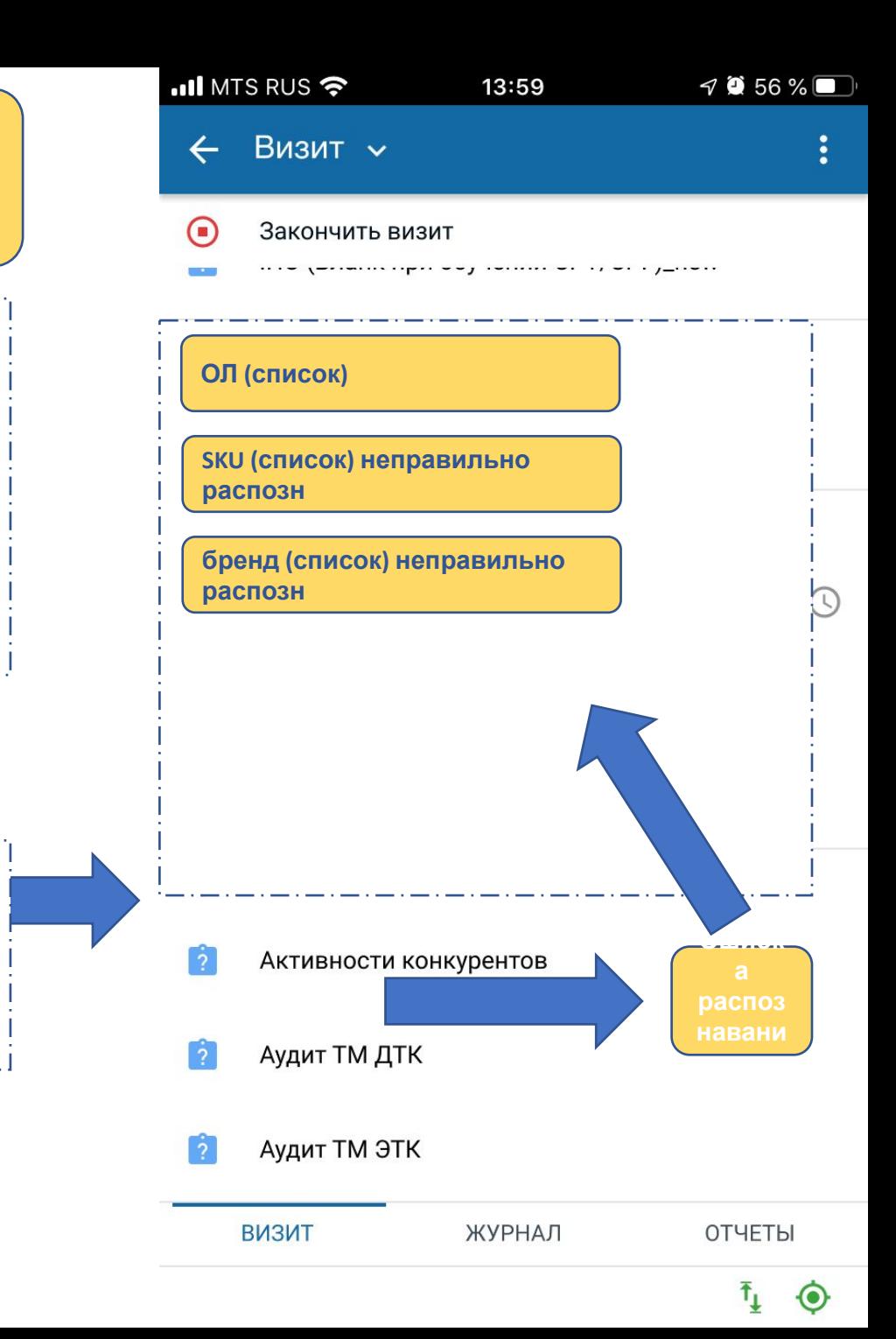

 $\bar{\textbf{t}}_{1}$  $\odot$